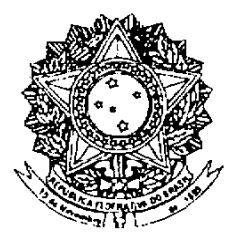

## **SENADO FEDERAL PROJETO DE LEI DO SENADO** Nº 467, DE 2008 (Complementar)

Altera a Lei Complementar nº 123, de 14 de dezembro de 2006, para acrescentar outras atividades de prestação de serviços às já passíveis de opção pelo Simples Nacional.

O CONGRESSO NACIONAL decreta:

Art. 1º O art. 17 da Lei Complementar nº 123, de 14 de dezembro de 2006, passa a vigorar com a seguinte redação:

XI - que tenha por finalidade a prestação de serviços decorrentes do exercício de atividade intelectual, de natureza técnica, científica, desportiva, artística ou cultural, que constitua profissão regulamentada ou não, bem como a que preste serviços de instrutor, de corretor ou de qualquer tipo de intermediação de negócios;

XIX – administração ou locação de imóveis de terceiros;  $XXIX$  – medicina: XXX - medicina veterinária: XXXI - odontologia; XXXII – psicologia, psicanálise, terapia ocupacional, fonoaudiologia e de clínicas de nutrição; XXXIII - fisioterapia;  $XXXIV - advocacia.$ 

XXXV - serviços de comissaria, de despachantes e de tradução;

XXXVI - arquitetura, engenharia, medição, testes, desenho e agronomia;

 $\overline{XX}$  $XXXVII$  – corretagem de seguros: XXXVIII – representação comercial;

XXXIX - perícia, leilão e avaliação;

XL - auditoria e consultoria:

XLI - iornalismo e publicidade.

Art. 2<sup>°</sup> O inciso V do § 5<sup>°</sup> do art. 18 da Lei Complementar n° 123, de 2006, passa a vigorar com a seguinte redação:

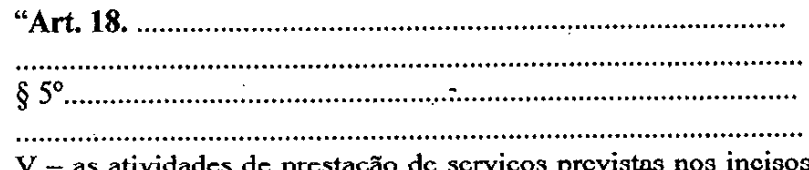

XIX a XLI do § 1º do art. 17 desta Lei Complementar serão tributadas na forma do Anexo V desta Lei Complementar, hipótese em que não estará incluída no Simples Nacional a contribuição prevista no inciso VI do *caput* do art. 13 desta Lei Complementar, devendo ela ser recolhida segundo a legislação prevista para os demais contribuintes ou responsáveis;

Art. 3º Esta Lei entra em vigor na data de sua publicação.

Art. 4<sup>°</sup> Fica revogado o inciso XIII do art. 17 da Lei Complementar nº 123, de 2006.

## **JUSTIFICAÇÃO**

A Lei Complementar nº 123, de 14 de dezembro de 2006 (Estatuto Nacional da Microempresa e da Empresa de Pequeno Porte), instituiu o Regime Especial Unificado de Arrecadação de Tributos e Contribuições devidos pelas Microempresas e Empresas de Pequeno Porte (Simples Nacional), com o objetivo de conceder um tratamento tributário simplificado e mais favorável aos agentes econômicos de menor envergadura.

Nesse contexto, propomos que prestadores de certos servicos, desde que respeitados os limites de receita bruta, possam também optar pelo. Simples Nacional como qualquer outra micro ou pequena empresa. Apenas excluí-los sob o singelo argumento de que são atividades de natureza técnica, científica ou intelectual, a rigor, não se afigura razoável, porquanto a Lei Complementar nº 123, de 2006, já contempla a possibilidade de sociedades simples serem beneficiárias do regime favorecido, bem como, de forma expressa, dispõe que as pessoas jurídicas que tenham por objeto a prestação de serviços de natureza contábil podem optar pelo Simples Nacional (art. 17, § 1<sup>°</sup>, XXVI). A distinção deve ser feita em relação ao faturamento ou receita bruta e não quanto à mera natureza da atividade profissional.

As atividades contábeis são tão intelectuais como a advocacia, a engenharia, a medicina, entre outras, razão pela qual a inclusão de uma e a exclusão das demais viola a isonomia de forma estridente.

Por outro lado, algumas atividades de interesse público, como a financeira e a de fornecimento de energia elétrica, devem continuar excluídas do regime favorecido.

Por essas razões, esperamos contar com o apoio de nossos eminentes Pares para a aprovação da proposição.

Sala das Sessões, 3 de dezembro de 2008.

ienaddra-fDEL1/SAEVA/FTI

## LEGISLAÇÃO CITADA

Lei Complementar 123/2006

Secão II

Das Vedações ao Ingresso no Simples Nacional

Art. 17. Não poderão recolher os impostos e contribuições na forma do Simples Nacional a microempresa ou a empresa de pequeno porte:

I – que explore atividade de prestação cumulativa e contínua de servicos de assessoria creditícia, gestão de crédito, seleção e riscos, administração de contas a pagar e a receber, gerenciamento de ativos (asset management), compras de direitos creditórios resultantes de vendas mercantis a prazo ou de prestação de serviços (factoring);

 $II$  – que tenha sócio domiciliado no exterior:

III – de cujo capital participe entidade da administração pública, direta ou indireta, federal, estadual ou municipal;

 $IV - que preste servico de comunicação;$ 

V – que possua débito com o Instituto Nacional do Seguro Social - INSS, ou com as Fazendas Públicas Federal, Estadual ou Municipal, cuja exigibilidade não esteja suspensa;

VI - que preste serviço de transporte intermunicipal e interestadual de passageiros;

VII – que seja geradora, transmissora, distribuidora ou comercializadora de energia elétrica:

VIII - que exerça atividade de importação ou fabricação de automóveis e motocicletas:

 $IX - que exerça atividade de importação de combustíveis;$ 

 $X$  – que exerça atividade de produção ou venda no atacado de bebidas alcoólicas, cigarros, armas, bem como de outros produtos tributados pelo IPI com alíquota ad valorem superior a 20% (vinte por cento) ou com alíquota específica;

X - que exerça atividade de produção ou venda no atacado de bebidas alcoólicas, bebidas tributadas pelo IPI com alíquota específica, cigarros, cigarrilhas, charutos, filtros para cigarros, armas de fogo, munições e pólvoras, explosivos e detonantes: (Redação dada pela Lei Complementar nº 127, de 2007)

XI - que tenha por finalidade a prestação de serviços decorrentes do exercício de atividade intelectual, de natureza técnica, científica, desportiva, artística ou cultural, que constitua profissão regulamentada ou não, bem como a que preste serviços de instrutor, de corretor, de despachante ou de qualquer tipo de intermediação de negócios:

XII - que realize cessão ou locação de mão-de-obra;

XIII – que realize atividade de consultoria:

 $XIV$  – que se dedique ao loteamento e à incorporação de imóveis.

§ 1º As vedações relativas a exercício de atividades previstas no caput deste artigo não se aplicam às pessoas jurídicas que se dediquem exclusivamente às atividades seguintes ou as exerçam em conjunto com outras atividades que não tenham sido obieto de vedação no caput deste artigo:

I - creche, pré-escola e estabelecimento de ensino fundamental;

II - agência terceirizada de correios;

 $III$  – agência de viagem e turismo;

IV - centro de formação de condutores de veículos automotores de transporte terrestre de passageiros e de carga;

V - agência lotérica;

VI - servicos de manutenção e reparação de automóveis, caminhões, ônibus, outros veículos pesados, tratores, máquinas e equipamentos agrícolas;

VII - serviços de instalação, manutenção e reparação de acessórios para veículos automotores;

VIII - scrviços de manutenção e reparação de motocieletas, motonetas e bicieletas;

IX - servicos de instalação, manutenção e reparação de máquinas de escritório e de informática;

X - serviços de reparos hidráulicos, elétricos, pintura e carpintaria em residências ou estabelecimentos civis ou empresariais, bem como manutenção e reparação de aparelhos eletrodomésticos:

XI - serviços de instalação e manutenção de aparelhos e sistemas de ar condicionado, refrigeração, ventilação, aquecimento e tratamento de ar em ambientes controlados;

XII - veículos de comunicação, de radiodifusão sonora e de sons e imagens, e mídia externa:

XIII – construção de imóveis e obras de engenharia em geral, inclusive sob a forma de subempreitada;

XIV – transporte municipal de passageiros;

XV - empresas montadoras de estandes para feiras;

XVI – escolas livres, de línguas estrangeiras, artes, cursos técnicos e gerenciais;

XVII - produção cultural e artística;

XVIII - produção cinematográfica e de artes cênicas;

XIX – cumulativamente administração e locação de imóveis de terceiros;

 $XX$  – academias de dança, de capoeira, de ioga e de artes marciais;

III – as receitas decorrentes da prestação de serviços, bem como a de locação de bens móveis:

IV – as receitas decorrentes da venda de mercadorias sujeitas a substituição tributária; e

V - as receitas decorrentes da exportação de mercadorias para o exterior, inclusive as vendas realizadas por meio de comercial exportadora ou do consórcio previsto nesta Lei Complementar.

§ 5º Nos casos de atividades industriais, de locação de bens móveis e de prestação de servicos, serão observadas as seguintes regras:

I - as atividades industriais serão tributadas na forma do Anexo II desta Lei Complementar:

II – as atividades de prestação de serviços previstas nos incisos I a XII do § 1º do art. 17 desta Lei Complementar serão tributadas na forma do Anexo III desta Lei Complementar:

II - as atividades de prestação de serviços previstas nos incisos I a XII e XIV do 8 1º do art. 17 desta Lei Complementar serão tributadas na forma do Anexo III desta Lei Complementar, exceto quanto às atividades de prestação de serviços de transportes intermunicipais e interestaduais, às quais se aplicará o disposto no inciso VI deste parágrafo; (Redação dada pela Lei Complementar nº 127, de 2007)

III – atividades de locação de bens móveis serão tributadas na forma do Anexo III desta Lei Complementar, deduzindo-se da alíquota o percentual correspondente ao ISS previsto nesse Anexo:

IV – as atividades de prestação de serviços previstas nos incisos XIII a XVIII do § 1º do art. 17 desta Lei Complementar serão tributadas na forma do Anexo IV desta Lei Complementar, hipótese em que não estará incluída no Simples Nacional a contribuição prevista no inciso VI do caput do art. 13 desta Lei Complementar, devendo ela ser recolhida segundo a legislação prevista para os demais contribuintes ou responsáveis:

V - as atividades de prestação de serviços previstas nos incisos XIX a XXVIII do § 1º e no § 2º do art. 17 desta Lei Complementar serão tributadas na forma do Anexo V desta Lei Complementar, hipótese em que não estará incluída no Simples Nacional a contribuição prevista no inciso VI do caput do art. 13 desta Lei Complementar, devendo ela ser recolhida segundo a legislação prevista para os demais contribuintes ou responsáveis:

IV - as atividades de prestação de servicos previstas nos incisos XIII e XV a XVIII do § 1º do art. 17 desta Lei Complementar serão tributadas na forma do Anexo IV desta Lei Complementar, hipótese em que não estará incluída no Simples Nacional a contribuição prevista no inciso VI do caput do art. 13 desta Lei Complementar. devendo ela ser recolhida segundo a legislação prevista para os demais contribuintes ou responsáveis; (Redação dada pela Lei Complementar nº 127, de 2007)

V - as atividades de prestação de serviços previstas nos incisos XIX a XXVIII do 8 12 do art. 17 desta Lei Complementar serão tributadas na forma do Anexo V desta Lei Complementar, hipótese em que não estará incluída no Simples Nacional a

contribuição prevista no inciso VI do caput do art. 13 desta Lei Complementar. devendo ela ser recolhida segundo a legislação prevista para os demais contribuintes ou responsáveis; (Redação dada pela Lei Complementar nº 127, de 2007)

VI – as atividades de prestação de serviços de transportes intermunicipais e interestaduais serão tributadas na forma do Anexo V desta Lei Complementar, acrescido das alíquotas correspondentes ao ICMS previstas no Anexo I desta Lei Complementar, hipótese em que não estará incluída no Simples Nacional a contribuição prevista no inciso VI do caput do art. 13 desta Lei Complementar, devendo esta ser recolhida segundo a legislação prevista para os demais contribuintes ou responsáveis.

VI - as atividades de prestação de serviços de transportes intermunicipais e interestaduais serão tributadas na forma do Anexo III desta Lei Complementar, deduzida a parcela correspondente ao ISS e acrescida a parcela correspondente ao ICMS prevista no Anexo I desta Lei Complementar; (Redação dada pela Lei Complementar nº 127, de 2007)

VII - as atividades de prestação de serviços referidas no § 2º do art. 17 desta Lei Complementar serão tributadas na forma do Anexo III desta Lei Complementar, salvo se, para alguma dessas atividades, houver previsão expressa de tributação na forma dos Anexos IV ou V desta Lei Complementar. (Incluído pela Lei Complementar nº 127, de 2007)

§ 6º No caso dos serviços previstos no § 2º do art. 6º da Lei Complementar nº 116, de 31 de julho de 2003, prestados pelas microempresas e pelas empresas de pequeno porte, o tomador do serviço deverá reter o montante correspondente na forma da legislação do município onde estiver localizado, que será abatido do valor a ser recolhido na forma do § 3º do art. 21 desta Lei Complementar.

§ 7º A empresa comercial exportadora que houver adquirido mercadorias de pessoa jurídica optante pelo Simples Nacional, com o fim específico de exportação para o exterior, que, no prazo de 180 (cento e oitenta) dias, contados da data da emissão da nota fiscal pela vendedora, não comprovar o seu embarque para o exterior ficará sujeita ao pagamento de todos os impostos e contribuições que deixaram de ser pagos pela empresa vendedora, acrescidos de juros de mora e multa, de mora ou de ofício, calculados na forma da legislação que rege a cobrança do tributo não pago, aplicável à própria comercial exportadora.

§ 8º Para efeito do disposto no § 7º deste artigo, considera-se vencido o prazo para o pagamento na data em que a empresa vendedora deveria fazê-lo, caso a venda houvesse sido efetuada para o mercado interno.

§ 9º Relativamente à contribuição patronal, devida pela vendedora, a comercial exportadora deverá recolher, no prazo previsto no § 8º deste artigo, o valor correspondente a 11% (onze por cento) do valor das mercadorias não exportadas nos termos do  $\S$  7<sup>o</sup> deste artigo.

§ 10. Na hipótese do § 7º deste artigo, a empresa comercial exportadora não poderá deduzir do montante devido qualquer valor a título de crédito de Imposto sobre Produtos Industrializados - IPI da Contribuição para o PIS/Pasep ou da Cofins. decorrente da aquisição das mercadorias e servicos objeto da incidência.

§ 11. Na hipótese do § 7º deste artigo, a empresa comercial exportadora deverá pagar, também, os impostos e contribuições devidos nas vendas para o mercado interno, caso, por qualquer forma, tenha alienado ou utilizado as mercadorias.

§ 12. Na apuração do montante devido no mês relativo a cada tributo, o contribuinte que apure receitas mencionadas nos incisos IV e V do § 4º deste artigo terá direito a redução do valor a ser recolhido na forma do Simples Nacional calculada nos termos dos §§ 13 e 14 deste artigo.

§ 13. Para efeito de determinação da redução de que trata o § 12 deste artigo, as receitas serão discriminadas em comerciais, industriais ou de prestação de serviços na forma dos Anexos I, II, III, IV e V desta Lei Complementar.

§ 14. A redução no montante a ser recolhido do Simples Nacional no mês relativo aos valores das receitas de que tratam os incisos IV e V do § 4º deste artigo corresponderá:

 $I$  – no caso de revenda de mercadorias:

a) ao percentual que incidiria sobre o montante total de receita, caso não houvesse nenhuma redução, previsto no Anexo I desta Lei Complementar, relativo à Cofins, aplicado sobre a respectiva parcela de receita referida nos incisos IV ou V do § 4º deste artigo, conforme o caso;

b) ao percentual que incidiria sobre o montante total de receita, caso não houvesse nenhuma redução, previsto no Anexo I desta Lei Complementar, relativo à Contribuição para o PIS/Pascp, aplicado sobre a respectiva parcela de receita referida nos incisos IV ou V do § 4º deste artigo, conforme o caso;

c) ao percentual que incidiria sobre o montante total de receita, caso não houvesse nenhuma redução, previsto no Anexo I desta Lei Complementar, relativo ao ICMS, aplicado sobre a respectiva parcela de receita referida nos incisos IV ou V do § 4º deste artigo, conforme o caso;

II - no caso de venda de mercadorias industrializadas pelo contribuinte:

a) ao percentual que incidiria sobre o montante total de receita, caso não houvesse nenhuma redução, previsto no Anexo II desta Lei Complementar, relativo à Cofins, aplicado sobre a respectiva parcela de receita referida nos incisos IV ou V do 84º deste artigo, conforme o caso;

b) ao percentual que incidiria sobre o montante total de receita, caso não houvesse nenhuma redução, previsto no Anexo II desta Lei Complementar, relativo à Contribuição para o PIS/Pasep, aplicado sobre a respectiva parcela de receita referida nos incisos IV ou V do § 4º deste artigo, conforme o caso;

c) ao percentual que incidiria sobre o montante total de receita, caso não houvesse nenhuma redução, previsto no Anexo II desta Lei Complementar, relativo ao ICMS. aplicado sobre a respectiva parcela de receita referida nos incisos IV ou V do § 4<sup>x</sup> deste artigo, conforme o caso:

d) ao percentual que incidiria sobre o montante total de receita, caso não houvesse nenhuma redução, previsto no Anexo II desta Lei Complementar, relativo ao IPI,

aplicado sobre a respectiva parcela de receita referida nos incisos IV ou V do § 4º deste artigo, conforme o caso.

§ 15. Será disponibilizado sistema eletrônico para realização do cálculo simplificado do valor mensal devido referente ao Simples Nacional.

§ 16. Se o valor da receita bruta auferida durante o ano-calendário ultrapassar o limite de R\$ 200.000,00 (duzentos mil reais) multiplicados pelo número de meses do período de atividade, a parcela de receita que exceder o montante assim determinado estará sujeita às alíquotas máximas previstas nos Anexos I a V desta Lei Complementar, proporcionalmente conforme o caso, acrescidas de 20% (vinte por cento).

§ 17. Na hipótese de o Distrito Federal ou o Estado e os Municípios nele localizados adotarem o disposto nos incisos I e II do caput do art. 19 e no art. 20, ambos desta Lei Complementar, a parcela da receita bruta auferida durante o ano-calendário que ultrapassar o limite de R\$ 100.000,00 (cem mil reais) ou R\$ 150.000,00 (cento e cinquenta mil reais), respectivamente, multiplicados pelo número de meses do período de atividade, estará sujeita, em relação aos percentuais aplicáveis ao ICMS e ao ISS, às alíquotas máximas correspondentes a essas faixas previstas nos Anexos I a V desta Lei Complementar, proporcionalmente conforme o caso, acrescidas de 20% (vinte por cento).

§ 18. Os Estados, o Distrito Federal e os Municípios, no âmbito de suas respectivas competências, poderão estabelecer, na forma definida pelo Comitê Gestor. independentemente da receita bruta recebida no mês pelo contribuinte, valores fixos mensais para o recolhimento do ICMS e do ISS devido por microempresa que aufira receita bruta, no ano-calendário anterior, de até R\$ 120.000,00 (cento e vinte mil reais), ficando a microempresa sujeita a esses valores durante todo o ano-calendário.

§ 19. Os valores estabelecidos no § 18 deste artigo não poderão exceder a 50% (cinquenta por cento) do maior recolhimento possível do tributo para a faixa de enquadramento prevista na tabela do caput deste artigo, respeitados os acréscimos decorrentes do tipo de atividade da empresa estabelecidos no 8 5º deste artigo.

§ 20. Na hipótese em que o Estado, o Município ou o Distrito Federal concedam isenção ou redução do ICMS ou do ISS devido por microempresa ou empresa de pequeno porte, ou ainda determine recolhimento de valor fixo para esses tributos, na forma do § 18 deste artigo, será realizada redução proporcional ou ajuste do valor a ser recolhido, na forma definida em resolução do Comitê Gestor.

§ 21. O valor a ser recolhido na forma do disposto no § 20 deste artigo. exclusivamente na hipótese de isenção, não integrará o montante a ser partilhado com o respectivo Município, Estado ou Distrito Federal.

§ 22. A atividade constante do inciso XXVI do § 1º do art. 17 desta Lei Complementar recolherá o ISS em valor fixo, na forma da legislação municipal.

§ 23. Da base de cálculo do ISS será abatido o material fornecido pelo prestador dos serviços previstos nos itens 7.02 e 7.05 da lista de serviços anexa à Lei Complementar  $n^{\circ}$  116, de 31 de julho de 2003.

§ 24. Para efeito de aplicação do Anexo V desta Lei Complementar, considera-se

folha de salários incluídos encargos o montante pago, nos 12 (doze) meses anteriores ao do período de apuração, a título de salários, retiradas de pró-labore, acrescidos do montante efetivamente recolhido a título de contribuição para a Seguridade Social e para o Fundo de Garantia do Tempo de Serviço.

## (À Comissão de Assuntos Econômicos)

Publicado no Diário do Senado Federal, de 4/12/2008.

Secretaria Especial de Editoração e Publicações do Senado Federal - Brasília - DF

(OS:17135/2008)